# **Photoshop 2020 (version 21) Crack With Serial Number Download (Latest)**

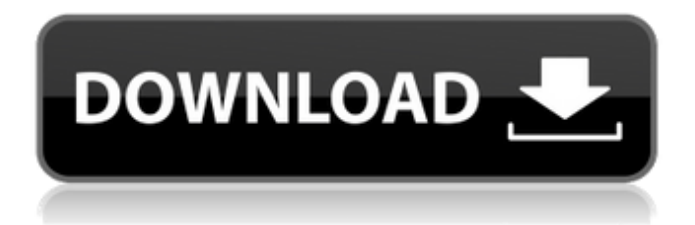

#### **Photoshop 2020 (version 21) Crack +**

You can save your edited image in many formats, but the most common format is PSD (Photoshop Document), which is the native file type. You can change the file extension by going to Windows's Control Panel (windows -> tools -> control panel). Photoshop CS5 has an expanded array of tools for digital artists, so if you're new to the program, it's a good idea to take advantage of the many helpful tutorials that are available on the Internet. Getting a Handle on Layers Photoshop has a basic layer structure in which images are organized into a grid of rows and columns of pixels. A layer is an area that has a color or grayscale value, a unique name, and a thumbnail image. To keep the various items separated, layers are often placed on a separate layer tab. To edit any part of an image in Photoshop, you must manipulate the layers; the different layers are what enable you to make changes to an image. Understanding the layer's nature Editing a document in Photoshop means working with layers, but it's important to understand how layers work so that you can manipulate layers effectively. Photoshop has one or more layers for each object in a document; for example, if you have a single image that has five objects — a sky, a building, a beach, a field, and a monkey — that's five layers. If the image is a single object, only one of these layers is active. If you click on a layer thumbnail, and the thumbnail changes from a solid color to a transparent color, this layer becomes active. If you double-click the layer thumbnail, Photoshop activates the layer and shows the contents of the layer in the Layers palette. To work with multiple layers, it's important to understand the following: Create new layers: To make a new layer, activate the layer thumbnail in the Layers palette, hold down the Ctrl ( ) key, and click the New Layer button, or double-click the thumbnail. As mentioned earlier, to change the background color or create a new color, click the layer thumbnail and select a new color in the Color Picker. Delete layers: If you want to move a layer or delete it, first select the layer to delete or move by selecting the layer thumbnail in the Layers palette and click the Move or Delete button (the trash can). To delete a layer, click the thumbnail to toggle it from an active layer to the trash can icon. (

#### **Photoshop 2020 (version 21) For Windows [Latest]**

Check out our list of the best Photoshop alternatives for 2020. While Photoshop is a true professional tool, it's not very light on features and doesn't run well on computers that are slower than the version they ship with. That's why we've compiled a list of the best tools that will replace Photoshop. Editor's choice: The best photo editing software for Windows Adobe Photoshop CC for Windows Images: The latest version of Photoshop in Windows is Microsoft Windows operating system. It is one of the best graphic software for photos. You can edit photos, add filters, retouch the objects, crop and correct size. Every photo editing software needs a good Graphic Suite to edit photos and create stunning images. Adobe Photoshop CC 2019 is a powerful image editing software, the ultimate tool for graphic designers, hobbyists and amateur photographers. It has one of the best graphic software for

Windows. It has some great features, tools, and lets you make images and edit them with ease. Visit Price: \$699 / €699 / £699 / AU\$1499 Adobe Photoshop CS6 – download Images: Adobe Photoshop CS6 is one of the best photo editing software that edits digital images and is a full featured image editing software. It is a good replacement for Photoshop. Visit Price: \$499 / €499 / £499 / AU\$999 Adobe Photoshop CC 2015 has been upgraded with the new Photoshop, Adobe Creative Cloud 2016. Images: Adobe Photoshop CC 2015 is a powerful photo editing software for Windows. It is one of the best photo editing software for Windows. It has one of the best graphic editing software for Windows. Visit Price:  $$299 / £299 / £299 / AU$599 Adobe Photoshop CC 2014 is a good$ replacement of Photoshop CS6. It comes with all new features, smart tools, and the best tools to edit photos, retouch them, add filters, create cool effects, and more. Visit Price: \$299 / €299 / £299 / AU\$599 Adobe Photoshop CC 2014. Images: Adobe Photoshop CC 2014 is one of the best photo editing software. It is an efficient and an effective photo editing software. Visit Price:  $$299 / £299 / £299$  / AU\$599 The latest version of Adobe Photoshop Elements 14 Images: Adobe a681f4349e

### **Photoshop 2020 (version 21) Download [Win/Mac]**

/\* \* Licensed to the Apache Software Foundation (ASF) under one \* or more contributor license agreements. See the NOTICE file \* distributed with this work for additional information \* regarding copyright ownership. The ASF licenses this file \* to you under the Apache License, Version 2.0 (the \* "License"); you may not use this file except in compliance \* with the License. You may obtain a copy of the License at \* \* \* \* Unless required by applicable law or agreed to in writing, \* software distributed under the License is distributed on an \* "AS IS" BASIS, WITHOUT WARRANTIES OR CONDITIONS OF ANY \* KIND, either express or implied. See the License for the \* specific language governing permissions and limitations \* under the License. \*/ package org.apache.olingo.client.api.deserializer; import java.io.InputStream; /\*\* \* Deserializer implementation for the XPathResult. \* \* Implementation of this interface is required to implement an XPathResult \* deserializer. \*/ public interface XPathResultDeserializer extends BaseDeserializer { @Override XPathResultDeserializer createDeserializer(); /\*\* \* Deserialize an XPathResult object from an input stream. \* \* @param inputStream an input stream to read an XPathResult object from \* @return deserialized XPathResult object \* @throws IOException If the input stream has bad contents \*/ XPathResult read(InputStream inputStream) throws IOException; } Q: how to get the values of the selected options in the select dropdown I'm having a problem with getting the values of the selected options inside the select list. This is my code. if (isset(\$\_GET['id'])) { \$getId = \$\_GET['id']; \$conn = new PDO('mysql:host=localhost; dbname=getdata', 'root', ''); \$statement = \$conn->prepare("SELECT \* FROM get\_data

### **What's New In Photoshop 2020 (version 21)?**

Charlton (automobile) The Charlton was an American automobile manufactured by the Carter Latham Co in Chicago, Illinois, from 1905 until 1910. The company also built the Latham gas-engined car which sold well but was discontinued when the company made and sold the Simplex. See also List of defunct United States automobile manufacturers Notes References Citations Bibliography External links Category:Defunct motor vehicle manufacturers of the United States Category:Motor vehicle manufacturers based in Illinois Category:Defunct companies based in IllinoisQ: Select all nodes in an XML file using C# and XDocument I have this XML file:

## **System Requirements:**

DirectX®11 Windows® 7 (64-bit), Windows® 8 (64-bit), Windows® 8.1 (64-bit) or Windows® 10 Processor: Dual Core Intel Core 2 Duo (2.26 GHz) Memory: 2 GB RAM Hard Disk Space: 150 MB available space Video Card: NVIDIA® GeForce® GTX 460, ATI Radeon HD 5770, Intel HD 4000 or Intel HD 3000 Sound Card: Version: 0.9.3

Related links:

[https://thekeymama.foundation/wp](https://thekeymama.foundation/wp-content/uploads/2022/06/Photoshop_2021_Version_2241.pdf)[content/uploads/2022/06/Photoshop\\_2021\\_Version\\_2241.pdf](https://thekeymama.foundation/wp-content/uploads/2022/06/Photoshop_2021_Version_2241.pdf) [https://myhomemart.net/adobe-photoshop-2022-version-23-crack-with-serial-number](https://myhomemart.net/adobe-photoshop-2022-version-23-crack-with-serial-number-license-keygen-april-2022/diet-guide/)[license-keygen-april-2022/diet-guide/](https://myhomemart.net/adobe-photoshop-2022-version-23-crack-with-serial-number-license-keygen-april-2022/diet-guide/) [https://lyricsandtunes.com/2022/06/30/photoshop-cc-2019-crack-with-serial-number](https://lyricsandtunes.com/2022/06/30/photoshop-cc-2019-crack-with-serial-number-activation-code-with-keygen-free-3264bit/)[activation-code-with-keygen-free-3264bit/](https://lyricsandtunes.com/2022/06/30/photoshop-cc-2019-crack-with-serial-number-activation-code-with-keygen-free-3264bit/) [http://www.lanzarotestudio.com/wp](http://www.lanzarotestudio.com/wp-content/uploads/2022/06/Adobe_Photoshop_2022_version_23_Keygen_.pdf)[content/uploads/2022/06/Adobe\\_Photoshop\\_2022\\_version\\_23\\_Keygen\\_.pdf](http://www.lanzarotestudio.com/wp-content/uploads/2022/06/Adobe_Photoshop_2022_version_23_Keygen_.pdf) [https://scrolllinkupload.s3.amazonaws.com/upload/files/2022/06/KI8wPlUKW3EkwAejlR](https://scrolllinkupload.s3.amazonaws.com/upload/files/2022/06/KI8wPlUKW3EkwAejlRLP_30_b9848658887c8b61f9641c244648f52c_file.pdf) LP 30\_b9848658887c8b61f9641c244648f52c\_file.pdf <https://vitinhlevan.com/luu-tru/24919> [https://socks-dicarlo.com/wp](https://socks-dicarlo.com/wp-content/uploads/2022/06/Photoshop_2021_version_22_Serial_Key___WinMac.pdf)[content/uploads/2022/06/Photoshop\\_2021\\_version\\_22\\_Serial\\_Key\\_\\_\\_WinMac.pdf](https://socks-dicarlo.com/wp-content/uploads/2022/06/Photoshop_2021_version_22_Serial_Key___WinMac.pdf) <http://feelingshy.com/photoshop-2021-version-22-5-1-crack-keygen-with-key-for-pc/> <http://lacartadecervezas.com/?p=2870> <https://postgradasia.com/system/files/webform/bettberl12.pdf> [https://speakerauthorblueprint.com/wp](https://speakerauthorblueprint.com/wp-content/uploads/2022/06/Adobe_Photoshop_2021_Version_222_Download_MacWin.pdf)[content/uploads/2022/06/Adobe\\_Photoshop\\_2021\\_Version\\_222\\_Download\\_MacWin.pdf](https://speakerauthorblueprint.com/wp-content/uploads/2022/06/Adobe_Photoshop_2021_Version_222_Download_MacWin.pdf) [https://lfbridge.com/upload/files/2022/06/b6ASZxV11P6ghVEHuW6E\\_30\\_93a2d16c4be1](https://lfbridge.com/upload/files/2022/06/b6ASZxV11P6ghVEHuW6E_30_93a2d16c4be12daa4f2b4c5a39327208_file.pdf) [2daa4f2b4c5a39327208\\_file.pdf](https://lfbridge.com/upload/files/2022/06/b6ASZxV11P6ghVEHuW6E_30_93a2d16c4be12daa4f2b4c5a39327208_file.pdf) [https://atiqxshop.nl/wp](https://atiqxshop.nl/wp-content/uploads/2022/06/Adobe_Photoshop_2021_Version_225.pdf)[content/uploads/2022/06/Adobe\\_Photoshop\\_2021\\_Version\\_225.pdf](https://atiqxshop.nl/wp-content/uploads/2022/06/Adobe_Photoshop_2021_Version_225.pdf) <https://www.soulfingerproductions.com/wp-content/uploads/2022/06/silechu.pdf> [https://wintermarathon.de/advert/adobe-photoshop-2022-version-23-0-serial-number-and](https://wintermarathon.de/advert/adobe-photoshop-2022-version-23-0-serial-number-and-product-key-crack-with-license-key-for-windows-2022/)[product-key-crack-with-license-key-for-windows-2022/](https://wintermarathon.de/advert/adobe-photoshop-2022-version-23-0-serial-number-and-product-key-crack-with-license-key-for-windows-2022/) [https://ssmecanics.com/wp-content/uploads/2022/06/Photoshop\\_2021\\_Version\\_224\\_crack](https://ssmecanics.com/wp-content/uploads/2022/06/Photoshop_2021_Version_224_crack_exe_file__Free_Registration_Code.pdf) exe\_file\_Free\_Registration\_Code.pdf [https://www.mil-spec-industries.com/system/files/webform/Adobe-](https://www.mil-spec-industries.com/system/files/webform/Adobe-Photoshop-2021-Version-2241_4.pdf)[Photoshop-2021-Version-2241\\_4.pdf](https://www.mil-spec-industries.com/system/files/webform/Adobe-Photoshop-2021-Version-2241_4.pdf) [https://fgsdharma.org/adobe-photoshop-2021-version-22-activation-free](https://fgsdharma.org/adobe-photoshop-2021-version-22-activation-free-download-2022-new/)[download-2022-new/](https://fgsdharma.org/adobe-photoshop-2021-version-22-activation-free-download-2022-new/) [https://www.marhaba.es/adobe-photoshop-cc-2015-version-18-crack-keygen-with-serial](https://www.marhaba.es/adobe-photoshop-cc-2015-version-18-crack-keygen-with-serial-number-license-key-mac-win-updated/)[number-license-key-mac-win-updated/](https://www.marhaba.es/adobe-photoshop-cc-2015-version-18-crack-keygen-with-serial-number-license-key-mac-win-updated/) [https://networny-social.s3.amazonaws.com/upload/files/2022/06/F4AVegLiCX7tltOGOd2](https://networny-social.s3.amazonaws.com/upload/files/2022/06/F4AVegLiCX7tltOGOd2W_30_93a2d16c4be12daa4f2b4c5a39327208_file.pdf) [W\\_30\\_93a2d16c4be12daa4f2b4c5a39327208\\_file.pdf](https://networny-social.s3.amazonaws.com/upload/files/2022/06/F4AVegLiCX7tltOGOd2W_30_93a2d16c4be12daa4f2b4c5a39327208_file.pdf)